## Package 'featureflag'

February 18, 2021

Title Turn Features On and Off using Feature Flags

Version 0.1.0

Description Feature flags allow developers to turn features of their software on and off in form of configuration. This package provides functions for creating feature flags in code. It exposes an interface for defining own feature flags which are enabled based on custom criteria.

License MIT + file LICENSE

Encoding UTF-8

LazyData true

RoxygenNote 7.1.0

Suggests testthat, spelling, knitr, rmarkdown

Language en-US

URL <https://github.com/szymanskir/featureflag>

BugReports <https://github.com/szymanskir/featureflag/issues>

VignetteBuilder knitr NeedsCompilation no Author Ryszard Szymański [aut, cre] Maintainer Ryszard Szymański <ryszard.szymanski@outlook.com> Repository CRAN Date/Publication 2021-02-18 14:50:02 UTC

### R topics documented:

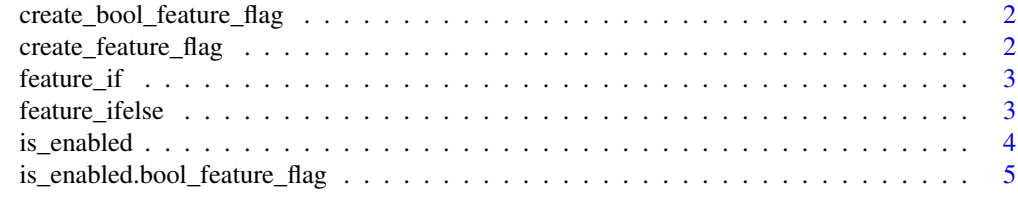

**Index** [6](#page-5-0) **6** 

```
create_bool_feature_flag
```
*Creates an instance of a bool feature flag with the specified bool value.*

#### Description

Creates an instance of a bool feature flag with the specified bool value.

#### Usage

```
create_bool_feature_flag(value)
```
#### Arguments

value single logical determining whether the flag should be enabled

#### Value

feature flag object of the bool value

#### Examples

```
{
  enabled_flag <- create_bool_feature_flag(TRUE)
  disabled_flag <- create_bool_feature_flag(FALSE)
}
```
create\_feature\_flag *Creates the base of a feature flag.*

#### Description

It should not be used directly, but only as a prerequisite when creating concrete feature flag.

#### Usage

create\_feature\_flag()

#### Value

instance of a base feature flag.

<span id="page-2-0"></span>

#### Description

Evaluates the provided expression if the feature flag is enabled.

#### Usage

```
feature_if(feature_flag, expr)
```
#### Arguments

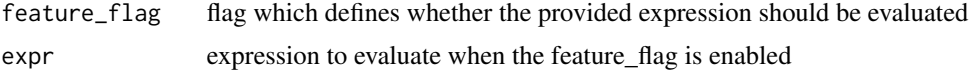

#### Details

The passed expression is evaluated in the frame where feature\_if is called.

#### Value

If the passed feature\_flag is enabled, than the result of the evaluation of the passed expression is returned. Otherwise there is no return value.

#### Examples

```
{
 flag <- create_bool_feature_flag(TRUE)
 feature_if(flag, {
   2 + 7
 })
}
```
feature\_ifelse *Evaluates one or the other expression based on whether the feature flag is enabled.*

#### Description

Evaluates one or the other expression based on whether the feature flag is enabled.

#### Usage

```
feature_ifelse(feature_flag, true_expr, false_expr)
```
#### <span id="page-3-0"></span>Arguments

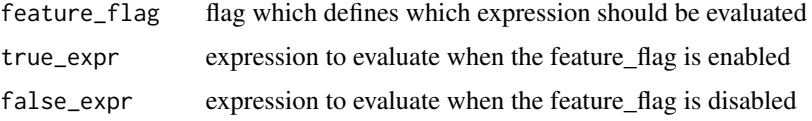

#### Details

The passed expression is evaluated in the frame where feature\_ifelse is called.

#### Value

The result of evaluating true\_expr is returned if the passed feature\_flag is enabled. Otherwise the result of evaluating false\_expr is returned.

#### Examples

```
{
 flag <- create_bool_feature_flag(TRUE)
 feature_ifelse(
   flag,
   2 * 7,3 * 7)
}
```

```
is_enabled Checks if the given feature flag is enabled.
```
#### Description

Checks if the given feature flag is enabled.

#### Usage

```
is_enabled(feature_flag)
```
#### Arguments

feature\_flag feature flag to be tested whether it is enabled

#### Value

TRUE if the feature flag is enabled.

<span id="page-4-0"></span>is\_enabled.bool\_feature\_flag

```
Checks if the given bool feature flag is enabled
```
#### Description

Checks if the given bool feature flag is enabled

#### Usage

```
## S3 method for class 'bool_feature_flag'
is_enabled(feature_flag)
```
#### Arguments

feature\_flag flag to be checked whether it is enabled

#### Value

TRUE if the feature flag is enabled.

#### Examples

```
{
  enabled_flag <- create_bool_feature_flag(TRUE)
  if (is_enabled(enabled_flag)) {
    print("The flag is enabled!")
  }
}
```
# <span id="page-5-0"></span>Index

create\_bool\_feature\_flag, [2](#page-1-0) create\_feature\_flag, [2](#page-1-0)

feature\_if, [3](#page-2-0) feature\_ifelse, [3](#page-2-0)

is\_enabled, [4](#page-3-0) is\_enabled.bool\_feature\_flag, [5](#page-4-0)